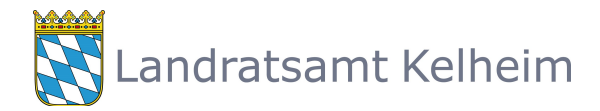

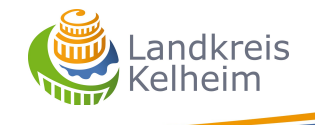

## **Bestandsregister: Geflügel**

Name, Vorname:

Straße, Hausnummer:

PLZ, Wohnort:

## **Geflügelhalter: Standort der Tiere:** PLZ, Wohnort: Straße, Hausnummer: oder Flurstück-Nr.: | und Gemarkung:  $\boxed{\blacksquare}$

Bestandsregister für (Geflügelart): Bitte für jede Geflügelart ein separates Blatt verwenden!

**Bitte für jeden Zugang und jeden Abgang eine neue Zeile ausfüllen:**

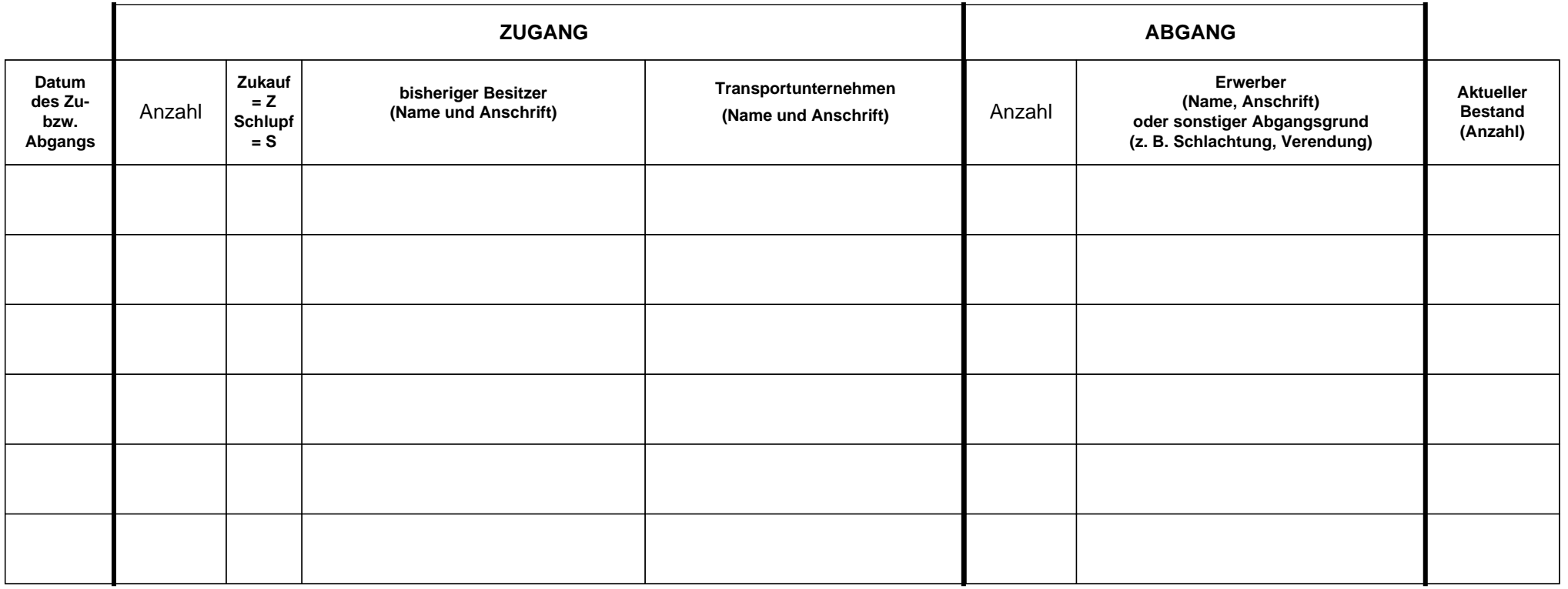

## **Zusätzlich ist zu erfassen:**

- für den Fall, dass mehr als 100 Stück Geflügel gehalten werden, je Werktag die Anzahl der verendeten Tiere

- für den Fall, dass mehr als 1000 Stück Geflügel gehalten werden, je Werktag zusätzlich die Gesamtzahl der **gelegten Eier** jedes Bestandes.

**Aufbewahrungsfrist: 3 Jahre ab 31. Dezember desjenigen Jahres, in dem die letzte Eintragung vorgenommen worden ist.**

Telefon: 09441/207-7100 Telefax: 09441/207-7050 E-Mail:veterinaerabteilung@landkreis-kelheim.de

**Registriernummer nach ViehVerkV:**

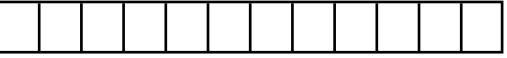